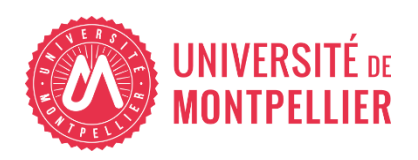

Financé par

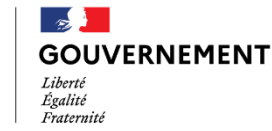

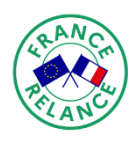

Financé par l'Union européenne **VextGenerationEU** 

# AGILhybrid

# Parcours : Concevoir un enseignement hybride

# Séquence : Construire un scénario hybride

# **Section – Élaboration d'un scénario hybride**

# **Table des matières**

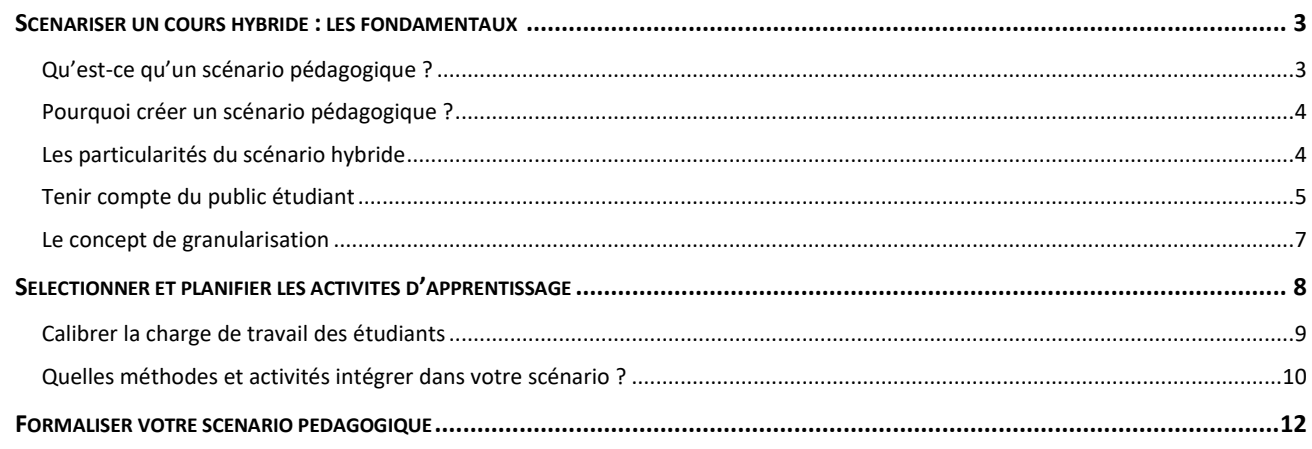

*Parcours Concevoir un enseignement hybride Séquence Construire un scénario hybride > Section Élaboration d'un scénario hybride*

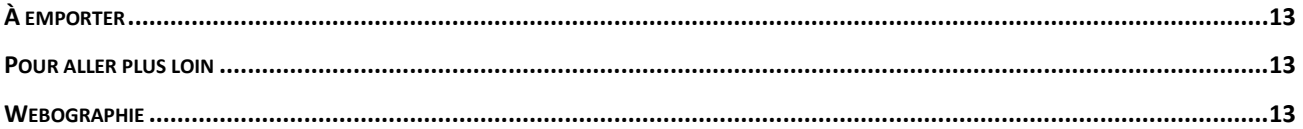

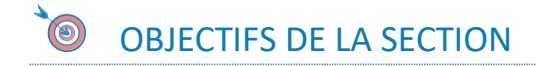

Cette section vous propose des ressources et activités qui vous expliquent comment :

- Structurer les temps d'apprentissage et d'enseignement
- Identifier les activités adaptées au distanciel
- Rédiger un scénario hybride

## <span id="page-2-0"></span>**Scénariser un cours hybride : les fondamentaux**

#### <span id="page-2-1"></span>**Qu'est-ce qu'un scénario pédagogique ?**

Comme pour un scénario de cinéma, un scénario pédagogique précise ce qui va se passer à chaque étape, ce que feront les acteurs, comment ils le feront, avec quels accessoires...

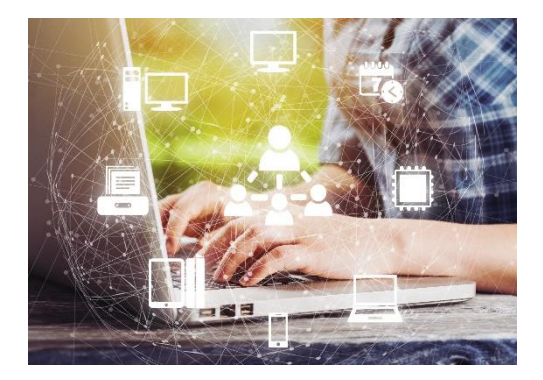

C'est un processus, un document vivant, qui peut démarrer dès lors que vous avez défini les acquis (ou objectifs) d'apprentissage que

vous visez. Il vous permet d'imaginer, de planifier, de rectifier au besoin votre enseignement.

Il décrit :

- les acquis d'apprentissage visés à développer par les étudiants,
- les contenus (notions à faire apprendre aux étudiant.e.s), en lien avec les acquis visés,
- les stratégies d'enseignement et d'apprentissage, qui permettront aux étudiant.e.s d'atteindre ces acquis,
- les lieux et les moments d'enseignement et d'apprentissage,
- les méthodes d'évaluation des apprentissages (tests de positionnement, évaluations formatives, certificatives) qui permettent de déterminer le niveau de compétence des étudiant.e.s,
- les acteurs impliqués,
- les parcours différenciés (s'il y a lieu),
- l'usage des outils numériques sélectionnés.

#### <span id="page-3-0"></span>**Pourquoi créer un scénario pédagogique ?**

Scénariser son cours permet de :

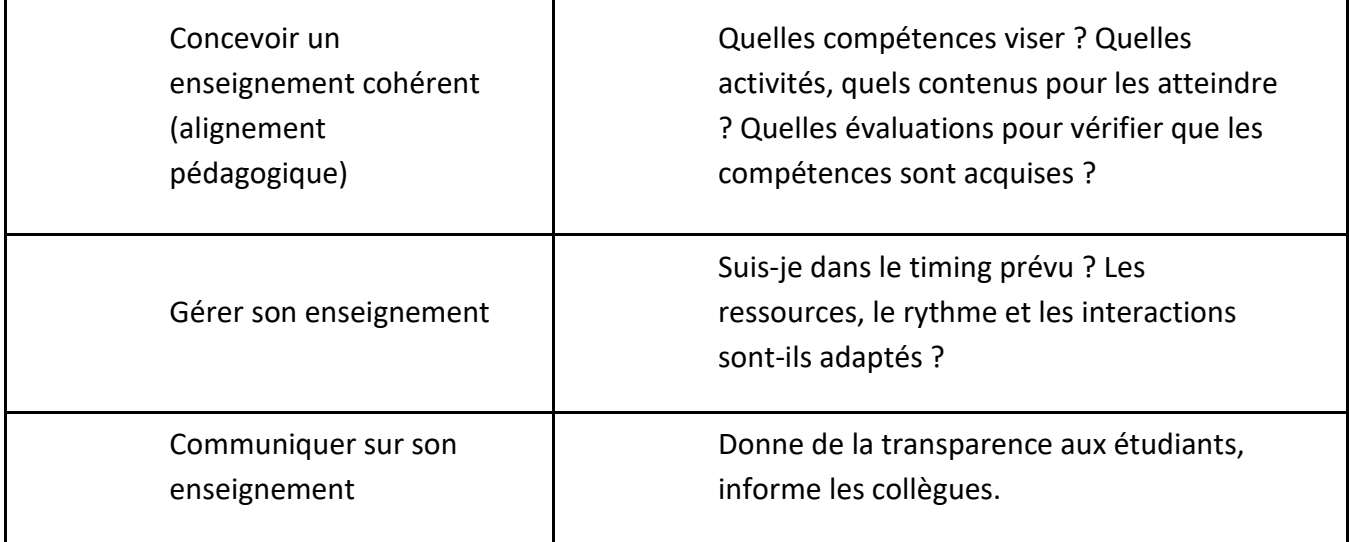

#### <span id="page-3-1"></span>**Les particularités du scénario hybride**

#### Récapitulons :

Comme pour un cours classique, nous avons vu qu['une première phase "Diagnostic"](https://moodle.umontpellier.fr/mod/resource/view.php?id=506388) est nécessaire avant de vous lancer dans la conception d'un scénario hybride.

Comme pour un cours classique, cette phase vous permet de définir le " quoi enseigner ".

Dans une formation hybride, c'est le " comment enseigner " qui doit nécessairement être repensé car :

- Vous introduisez des outils numériques dans la formation présentielle (Moodle ou autre plateforme d'apprentissage, logiciels, vidéos pédagogiques...),
- Vous mélangez des temps d'enseignement et d'apprentissage synchrones (en direct, tous en même temps) et asynchrones (sans interactions entre l'enseignant et les étudiants, hors salle de cours ou hors visioconférence, chacun à son rythme).

Vous devez donc organiser vos temps d'intervention et les temps d'apprentissage en présentiel et à distance.

Exemple d'activités proposés lors des temps présentiels et distanciels, synchrones et asynchrones :

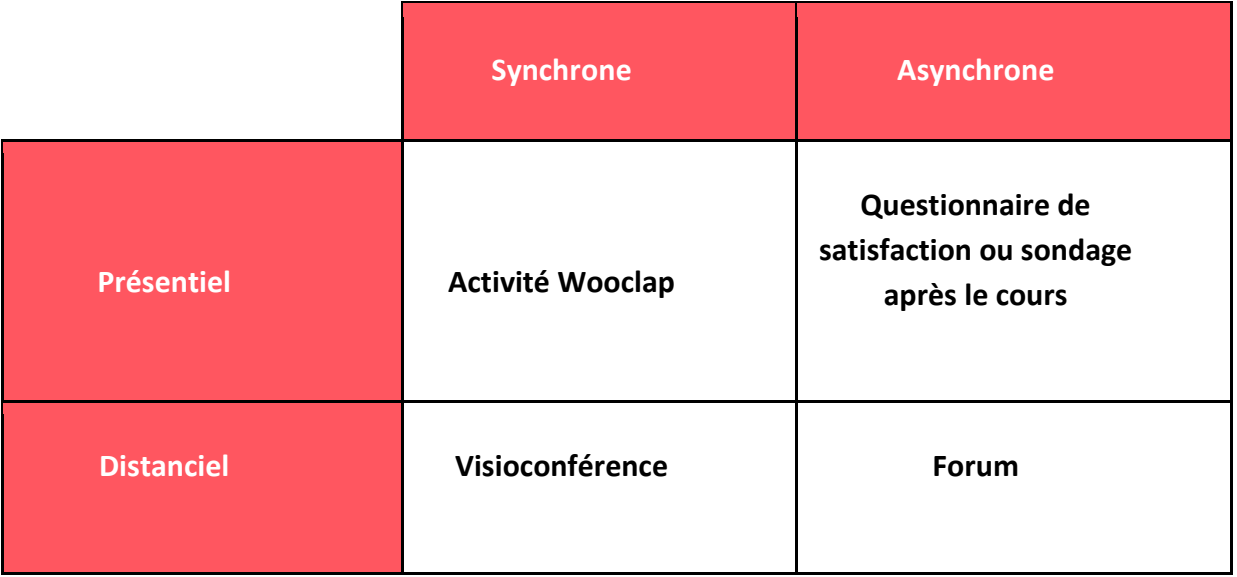

Précision : le tableau ci-dessus illustre des modalités possibles pour un cours hybride (appelé aussi blended learning) : tout le groupe classe est soit en présentiel, soit en distanciel.

Vous pouvez aussi opter pour un cours comodal : une partie des étudiants suit le cours en présentiel et l'autre partie, en même temps, est à distance.

#### <span id="page-4-0"></span>**Tenir compte du public étudiant**

Votre scénario doit prendre en compte le niveau (L1, ...M2), le nombre et le profil de vos étudiants.

Utilisez la méthode des personas. Elle permet de se construire une représentation de son public, de mieux le connaitre et donc de mieux cerner les besoins et problématiques.

 $\rightarrow$  Tentez de dresser les profils types d'étudiants qui s'inscrivent dans votre cours. Gardez-les en tête lorsque vous concevrez votre scénario.

Exemple (de gauche à droite) :

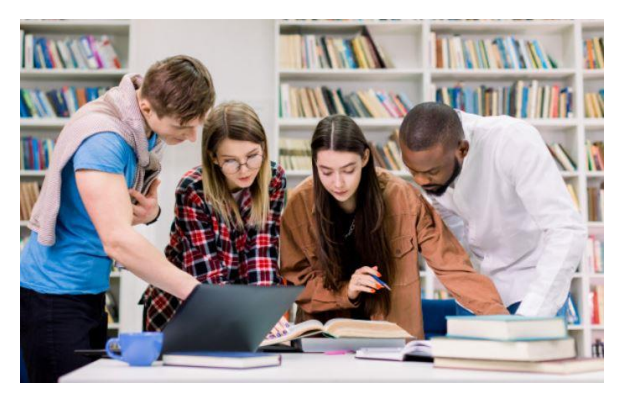

Jim : porteur de handicaps (dyslexie, daltonisme)

Alice : a les pré-requis - très motivée - bien dans ses baskets

Capucine : très immature

Soan : bachote – s'est inscrit sans conviction dans cette formation

 $\rightarrow$  Ensuite, pensez votre scénario en fonction des profils types que vous avez identifiés. Cela peut vous amener à diversifier vos contenus et activités, pour être sûr.e de vous adresser à tous les profils, voire à créer des activités différenciées.

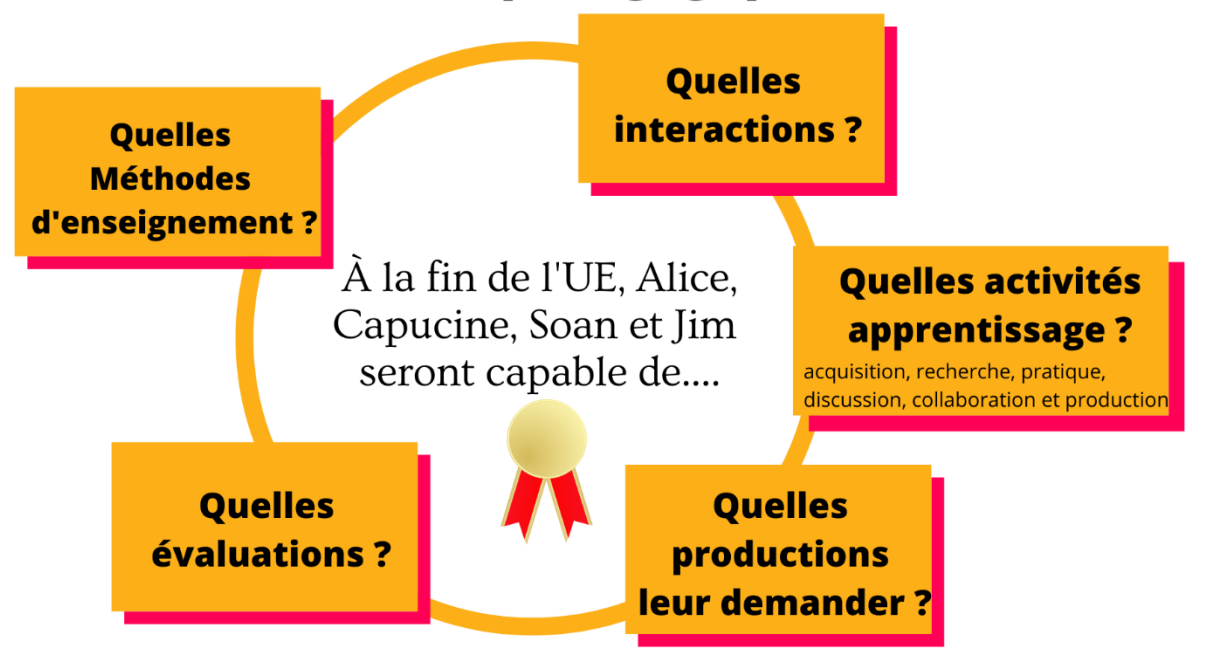

## Scénario pédagogique

Autres questionnements sur les profils que vous identifierez : *Figure 1 : source SUN DSIN UM*

Autres questionnements sur les profils que vous identifierez :

- $\rightarrow$  Quel intérêt portent-ils a priori à votre discipline ? (Est-elle majeure ou mineure dans le parcours de formation ?)
- $\rightarrow$  Le coût d'apprentissage sera-t-il élevé pour qu'ils maîtrisent les outils pédagogiques que vous avez l'intention d'utiliser ?

#### <span id="page-6-0"></span>**Le concept de granularisation**

Granulariser consiste à découper la formation en unités pédagogiques ou grains insécables, qui s'assemblent pour constituer le cours global. Chaque grain permet de présenter une notion importante. Il est associé à une activité d'apprentissage.

#### **Granulariser permet de :**

- présenter de façon digeste les contenus pédagogiques sur lesquels vos étudiants travailleront en synchrone ou asynchrone,
- modifier aisément chacun des grains sur la plateforme d'apprentissage, ou le dupliquer pour l'utiliser sur un autre cours.

Les vidéos ci-dessous détaillent le concept de granularisation.

#### *W* RESSOURCE(S)

Cliquez sur les liens pour accéder aux ressources.

- **[Vidéo concept granularisation «](https://moodle.umontpellier.fr/mod/url/view.php?id=495160&redirect=1) Granularisation en e-learning » | 1min pour tout [savoir | Digiforma](https://moodle.umontpellier.fr/mod/url/view.php?id=495160&redirect=1)**
- **Vidéo concept granularisation - « [Scénarisation des contenus en FOAD](https://moodle.umontpellier.fr/mod/url/view.php?id=495164) »**
- **Vidéo intérêt de la granularisation – « [Structurer et segmenter le scénario](https://moodle.umontpellier.fr/mod/url/view.php?id=495168)  [d'apprentissage de votre cours -](https://moodle.umontpellier.fr/mod/url/view.php?id=495168) Louvain moocXperience**

#### *<b>OP ACTIVITÉ*

[Cliquez le lien](https://moodle.umontpellier.fr/mod/quiz/view.php?id=497905) pour accéder au test.

**Quiz : Testez vos connaissances sur les concepts de motivation et d'interaction.**

## <span id="page-7-0"></span>**Sélectionner et planifier les activités d'apprentissage**

Il vous faut déterminer quelles activités seront réalisées en synchrone et en asynchrone, à distance ou en présentiel.

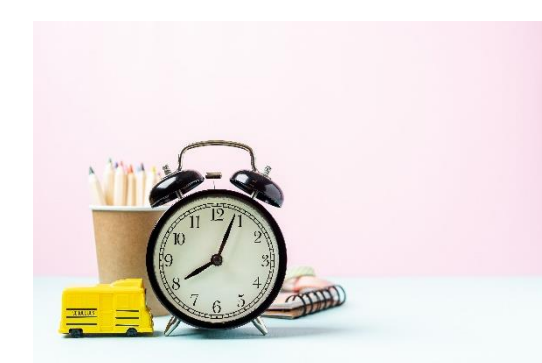

Idéalement, les sessions présentielles et synchrones doivent être réservées aux travaux pratiques, pour expliciter une activité à faire en autonomie, proposer des débriefings, vérifier les acquis, proposer des remédiations, échanger de vive voix.

Les sessions asynchrones doivent plutôt être réservées à la découverte des contenus théoriques obligatoires et complémentaires (PDF, Powerpoint, capsules vidéos, podcasts...) et aux activités d'apprentissage à faire en autonomie, sans l'enseignant (seul ou en groupe).

N'oubliez pas que :

- En visioconférence, s'ils restent passifs, vos étudiants ne resteront pas très longtemps attentifs au cours.
- Il est indispensable de ponctuer le calendrier par des temps synchrones (en présence ou à distance), de créer et maintenir le lien durant les périodes asynchrones.

Là encore, les étudiants ont besoin d'être actifs et interpellés, sinon, ils décrocheront. Le taux d'abandon aux Moocs en atteste !

- Créez de l'interactivité (via des quizz, jeux, sondages) et faites interagir les étudiants entre eux (forum, activités de groupe, évaluation entre pairs...).
- Dans l'idéal, sélectionnez des outils polyvalents, qui peuvent être utilisés en synchrone et asynchrone, en présentiel et à distance. Cela permet de ne pas multiplier les outils, donc les surcoûts d'apprentissage pour les prendre en main.

Un article du LOUVAIN LEARNING LAB vous explique comment scénariser en tirant le meilleur parti du présentiel et de la distance.

#### **RESSOURCE(S)**

Cliquez sur le lien pour accéder à la ressource.

**Article en ligne – Scénarisation optimale – « [Scénariser un enseignement](https://moodle.umontpellier.fr/mod/url/view.php?id=495244)  hybride [: tirer le meilleur parti de la présence et de la distance](https://moodle.umontpellier.fr/mod/url/view.php?id=495244) » - Louvain Learning Lab**

#### <span id="page-8-0"></span>**Calibrer la charge de travail des étudiants**

En présentiel comme à distance, il est essentiel de garder en tête la charge de travail des étudiants : ils ont d'autres cours, d'autres activités !

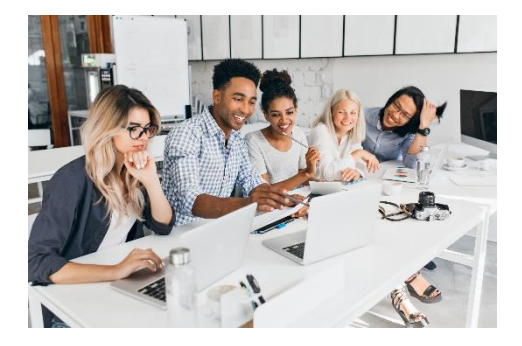

Pour ne pas provoquer la surcharge cognitive :

- Répartissez l'apport de notions nouvelles.
- Choisissez avec l'équipe pédagogique des outils numériques commun pour créer un environnement d'apprentissage familier et maitrisé.
- Répartissez sur le calendrier avec l'équipe pédagogique les travaux à rendre, pour éviter qu'ils ne soient pas tous programmés en même temps.

#### **RESSOURCE(S)**

Nous vous proposons de consulter le témoignage vidéo d'Emmanuelle Piccoli, enseignante à l'ESPO. Elle explique comment elle a articulé dans son cours :

- des activités asynchrones (textes à lire, Powerpoint commentés, vidéos à visionner, jeux à réaliser),
- des temps d'échanges synchrones sur Teams.

Cliquez sur le lien pour consulter la ressource.

#### **Vidéo - [Organiser les temps synchrones et asynchrones](https://moodle.umontpellier.fr/mod/url/view.php?id=495253) – ESPO – Emmanuelle Piccoli – Partage de pratiques « [Parcours pédagogiques asynchrones et synchrones](https://moodle.umontpellier.fr/mod/url/view.php?id=495253) »**

#### <span id="page-9-0"></span>**Quelles méthodes et activités intégrer dans votre scénario ?**

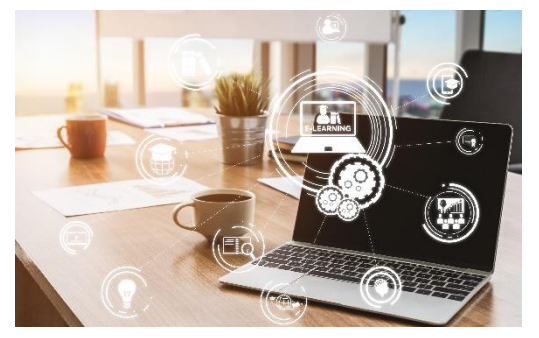

Dans la section Contexte et acquis d'apprentissage, vous avez vu comment définir les acquis d'apprentissage visés dans votre cours (les connaissances et compétences à acquérir).

Voyons maintenant quelles méthodes et activités vous pouvez utiliser pour organiser l'enseignement et l'apprentissage dans un cours hybride.

Certaines vous sont peut-être déjà familières, puisqu'elles sont couramment utilisées en cours classiques.

D'autres vous sont inconnues ou sont très éloignées de vos pratiques, mais répondent peut-être à votre intention pédagogique, ou semblent propices à motiver vos étudiants.

#### $\triangle$  LES QUESTIONS À SE POSER POUR FAIRE DES CHOIX :

• Cette méthode ou activité est-elle cohérente avec les acquis d'apprentissage visés par mon cours ? (alignement pédagogique)

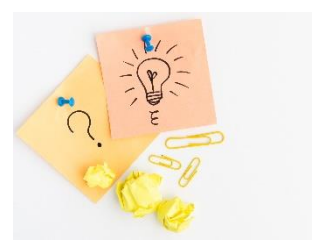

• Puis-je évaluer précisément les savoirs et compétences que cette activité

d'apprentissage aura permis de développer ? (alignement pédagogique)

- Y a-t-il des obstacles ? Exemples : les outils technologiques requis ne sont pas institutionnels (achat de licences ? de matériels ? Respect du RGPD ?) ; maîtrise insuffisante par l'équipe enseignante ou par les étudiants des méthodes et outils technologiques requis...
- Les activités d'apprentissage que j'envisage laissent-elles des traces visibles sur la plateforme d'apprentissage pour me permettre de suivre et évaluer les étudiants ?

• Le temps d'apprentissage attendu (consultation des ressources, devoirs à rendre, travaux de groupes...) est-il raisonnable et bien réparti dans le calendrier ?

La méthode ABC peut vous aider à sélectionner les activités de votre scénario pédagogique.

L'article ci-dessous vous présente cette méthode.

#### *W* RESSOURCE(S)

Cliquez sur le lien pour accéder à la ressource.

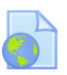

#### **Article en ligne – [« Scénariser son enseignement à l'aide de la méthode ABC](https://moodle.umontpellier.fr/mod/url/view.php?id=495265&redirect=1)  Learning Design » - Scherly – [Université de Genève](https://moodle.umontpellier.fr/mod/url/view.php?id=495265&redirect=1)**

### À RETENIR

- Les étudiants ont besoin de s'exercer pour s'approprier les notions nouvelles.
- Une activité doit être choisie en fonction des acquis d'apprentissage visés.
- Elle doit laisser des traces d'apprentissage qui permettent de suivre et évaluer les étudiants.
- Estimez le temps de travail qu'elle va demander à l'étudiant.
- Dans l'idéal, planifiez les activités avec le reste de l'équipe pédagogique pour répartir les efforts d'apprentissage sur le calendrier.
- Un choix d'activités pertinentes est un des moteurs de votre enseignement. Des feedbacks rapides, des interactions planifiées tout au long du parcours sont également indispensables pour entretenir l'engagement des étudiants.

**Si vous optez pour des méthodes ou activités nouvelles pour vous, n'hésitez pas à faire appel aux ingénieurs pédagogiques de votre composante ou du SUN !**

À l'Université de Montpellier, les ingénieur.e.s pédagogiques du Service des Usages du Numériques (SUN) sont joignables à cette adresse : [dsin-sun](mailto:dsin-sun-pedagogie@umontpellier.fr)[pedagogie@umontpellier.fr](mailto:dsin-sun-pedagogie@umontpellier.fr)

#### *<b>B* ACTIVITÉ

Cette activité fait partie des éléments marqueurs de votre progression dans le parcours. Vos réponses seront enregistrées.

Pour vous aider à choisir des activités pertinentes pour votre cours, consultez la ressource téléchargeable (lien ci-dessous) et répondez aux 4 questions suivantes dans l'activité « Choisir pour mon cours des activités courtes à distance » (lien cidessous)

**[Cliquez sur ce lien](https://moodle.umontpellier.fr/mod/url/view.php?id=495392)** pour consulter la ressource télécharge (PDF) : 10 idées d'activités pédagogiques courtes à distance.

**Cliquez sur ce lien** pour accéder à l'activité « [Choisir pour mon cours des activités](https://moodle.umontpellier.fr/mod/questionnaire/complete.php?id=492712)  courtes à distance [» afin de répondre aux 4 questions.](https://moodle.umontpellier.fr/mod/questionnaire/complete.php?id=492712)

## <span id="page-11-0"></span>**Formaliser votre scénario pédagogique**

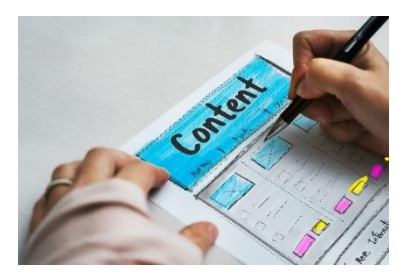

Votre scénario pédagogique peut-être conçu au format de votre choix (manuscrit et/ou document numérique)

Il peut être utile d'envisager des versions différentes, selon la diffusion que vous souhaitez en faire.

Il peut être partagé :

- Aux étudiants
- À vos collègues enseignants,
- Pour répondre à un appel à projet...
- Aux personnels administratifs en charge de la planification de votre enseignement dans les outils

Tableau, infographies, vidéo… différents formats sont possibles, quatre exemples sont disponibles sur cet espace de cours.

Vous pouvez les adapter selon vos préférences et vos besoins. Ces exemples sont disponibles sur cet espace de cours.

# <span id="page-12-0"></span>**À EMPORTER**

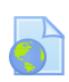

Outil en ligne pour créer et/ou trouver des scénarios existants : « [Outil d'aide à la](https://moodle.umontpellier.fr/mod/url/view.php?id=502561)  [scénarisation](https://moodle.umontpellier.fr/mod/url/view.php?id=502561) (OAS) » - CCDMC

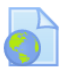

Activités de pédagogies actives : « [100 exemples d'activités pédagogiques](https://moodle.umontpellier.fr/mod/url/view.php?id=502573) » - Polytechnique Montréal

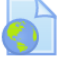

Identifier les outils Moodle adhoc : « Moodle 2 - [Guide des outils pour enseignants](https://inpe.wp.imt.fr/files/2020/03/Moodle2-guide-des-outils-pour-enseignants.pdf) » - Elodie Masclaux INSA

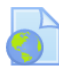

Adapter les méthodes présentielles au distanciel : « [Méthodes pédagogiques](https://ressources-dip.univ-lille.fr/infographie_distanciel/documents/alternatives_presentiel.pdf)  [fréquemment utilisées en présentiel : suggestions d'adaptation pour](https://ressources-dip.univ-lille.fr/infographie_distanciel/documents/alternatives_presentiel.pdf)  [l'enseignement à distance](https://ressources-dip.univ-lille.fr/infographie_distanciel/documents/alternatives_presentiel.pdf) » - Université de Sherbrooke

## **POUR ALLER PLUS LOIN**

<span id="page-12-1"></span>Comodalité : « [À propos de comodalité et d'accompagnement des apprenants](https://www.innovation-pedagogique.fr/article9100.html) » - Jacques Rodet – T@d

# <span id="page-12-2"></span>**WEBOGRAPHIE**

- *100 exemples d'activités pédagogique proposées par Polytechnique Montréal*. (2021, 9 février). Appui à la Pédagogie Universitaire et Innovante. Consulté le 11 novembre 2021, à l'adresse [https://apui.univ-avignon.fr/100-exemples](https://apui.univ-avignon.fr/100-exemples-dactivites-pedagogique-proposees-par-polytechnique-montreal/)[dactivites-pedagogique-proposees-par-polytechnique-montreal/](https://apui.univ-avignon.fr/100-exemples-dactivites-pedagogique-proposees-par-polytechnique-montreal/)
- CCDMD. (2019, 12 septembre). *OAS - Un outil d'aide à la prise de décision pour développer des scénarios d'apprentissage actif et cohérents misant sur les TIC.*. Consulté le 11 novembre 2021, à l'adresse <http://oas.ccdmd.qc.ca/app/scenario.php?demande=accueil>
- Docq, F. (2021, 5 février). *Scénariser un enseignement hybride : tirer le meilleur parti de la présence et de la distance –*. Louvain Learning Lab. Consulté le 11 novembre 2021, à l'adresse [https://www.louvainlearninglab.blog/scenariser-un-enseignement](https://www.louvainlearninglab.blog/scenariser-un-enseignement-hybride/)[hybride/](https://www.louvainlearninglab.blog/scenariser-un-enseignement-hybride/)
- France Education Internationale. (2014, 20 juin). *Scénarisation des contenus en FOAD*. Youtube. Consulté le 11 novembre 2021, à l'adresse [https://www.youtube.com/watch?app=desktop&v=Th6Klx4oxFM&featur](https://www.youtube.com/watch?app=desktop&v=Th6Klx4oxFM&feature=youtu.be) [e=youtu.be](https://www.youtube.com/watch?app=desktop&v=Th6Klx4oxFM&feature=youtu.be)
- France, L. U. D.-. (s. d.). *Introduire du distanciel dans son enseignement - Innovation pédagogique*. DIP Université de Lille. Consulté le 11 novembre 2021, à l'adresse <https://dip.univ-lille.fr/distanciel-enseignement/>
- *Granularisation en e-learning | 1min pour tout savoir | Digiforma*. (2020, 8 avril). Youtube. Consulté le 11 novembre 2021, à l'adresse <https://www.youtube.com/watch?app=desktop&v=uYVrFvqJqg8>
- L.L.L. (2021, 13 septembre). *Exemples de scénarios de cours à distance*. Genial.Ly. Consulté le 11 novembre 2021, à l'adresse [https://view.genial.ly/5e6c86fd80c12e0fd16f7ab0/presentation](https://view.genial.ly/5e6c86fd80c12e0fd16f7ab0/presentation-exemples-de-scenarios-de-cours-a-distance)[exemples-de-scenarios-de-cours-a-distance](https://view.genial.ly/5e6c86fd80c12e0fd16f7ab0/presentation-exemples-de-scenarios-de-cours-a-distance)
- Louvain Learning Lab. (2020a, octobre 30). *Partage de pratiques « Parcours pédagogiques asynchrones et synchrones » - Emmanuelle Piccoli (ESPO)* [Vidéo]. YouTube.

```
https://www.youtube.com/watch?v=STBCzQ_iu2k&feature=youtu.be
```
• Louvain moocXperience. (2018, 9 février). *Structurer et segmenter le scénario d'apprentissage de votre cours*. YouTube. Consulté le 11 novembre 2021, à l'adresse

[https://www.youtube.com/watch?app=desktop&v=sxdwOpi9VVM&featur](https://www.youtube.com/watch?app=desktop&v=sxdwOpi9VVM&feature=youtu.be) [e=youtu.be](https://www.youtube.com/watch?app=desktop&v=sxdwOpi9VVM&feature=youtu.be)

- Masclaux, E. (2020). *Moodle 2 - Guides des outils pour enseignants*.
- [https://inpe.wp.imt.fr/files/2020/03/Moodle2-guide-des-outils-pour](https://inpe.wp.imt.fr/files/2020/03/Moodle2-guide-des-outils-pour-enseignants.pdf)[enseignants.pdf](https://inpe.wp.imt.fr/files/2020/03/Moodle2-guide-des-outils-pour-enseignants.pdf)
- Mathieu, S., Denis, C., Lefebvre, N., Beaulieu, M., Cabana, M., & Lamoureux, K. (2020). *Méthodes pédagogiques fréquemment utilisées en présentiel : suggestions d'adaptation pour l'enseignement à distance*. [https://ressources](https://ressources-dip.univ-lille.fr/infographie_distanciel/documents/alternatives_presentiel.pdf)[dip.univ](https://ressources-dip.univ-lille.fr/infographie_distanciel/documents/alternatives_presentiel.pdf)[lille.fr/infographie\\_distanciel/documents/alternatives\\_presentiel.pdf](https://ressources-dip.univ-lille.fr/infographie_distanciel/documents/alternatives_presentiel.pdf)

• Openclassrooms. (s. d.). *Réalisez le plan de votre séquence*. Consulté le 11 novembre 2021, à l'adresse [https://openclassrooms.com/fr/courses/4669156-initiez-vous-a-la](https://openclassrooms.com/fr/courses/4669156-initiez-vous-a-la-conception-de-formation/5029892-realisez-le-plan-de-votre-sequence)[conception-de-formation/5029892-realisez-le-plan-de-votre-sequence](https://openclassrooms.com/fr/courses/4669156-initiez-vous-a-la-conception-de-formation/5029892-realisez-le-plan-de-votre-sequence)

- Rodet, J. (2021, 14 mars). *À propos de comodalité et d'accompagnement des apprenants - Innovation Pédagogique*. Innovation pédagogique. Consulté le 11 novembre 2021, à l'adresse [https://www.innovation](https://www.innovation-pedagogique.fr/article9100.html)[pedagogique.fr/article9100.html](https://www.innovation-pedagogique.fr/article9100.html)
- SAPIENS ASPC. (2020, 28 septembre). *De la « continuité » à la « transformation » pédagogique Denis Berthiaume*. YouTube. Consulté le 11

novembre 2021, à l'adresse <https://www.youtube.com/watch?v=MobFHQx84Uc>

• Université de Genève, S., & R. (2021, 6 juillet). Scénariser son enseignement à l'aide de la méthode ABC learning design – CIEL. Université de Genève. <https://ciel.unige.ch/2021/07/deux-outils-pour-scenariser-son-enseignement/>